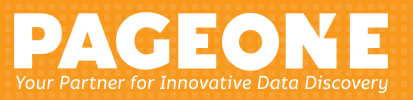

# Email Thread Visualization

When faced with growing data volumes and tight deadlines, Relativity Analytics amplifies your e-discovery efforts with powerful text analytics technology. Optimized for Relativity with flexible workflows for any case, you can easily follow an investigative pattern of thought to dig into the real substance of a case.

## **Email Threading**

Email threading is a text analytics feature that works behind the scenes to detect all emails in a single conversation and organize them for faster review. With email messages grouped together, conversations are organized in a way that's easy to understand and batch out to reviewers.

- **Review only what you need to.** Identify the inclusive emails in a thread, such as the last email in a lengthy conversation, and avoid the repetitive replies and forwards.
- **Understand custodian communication.** Visually group together emails in a way that's easy to understand.
- **Keep email organized for reviewers.** Batch out inclusive documents to your reviewers and keep email threads intact.

## **Get the Full Story Behind an Email Thread**

An email thread is a single email conversation that starts with an original email, (the beginning of the conversation), and includes all the subsequent replies and forwards pertaining to that original email.

Email threading allows you to understand the story of an email conversation, identify inclusive documents, and cut down your data set quickly and easily.

Email thread visualization allows you to use unique visualizations to gain more clarity and insight into a conversation and confidently code complicated email threads.

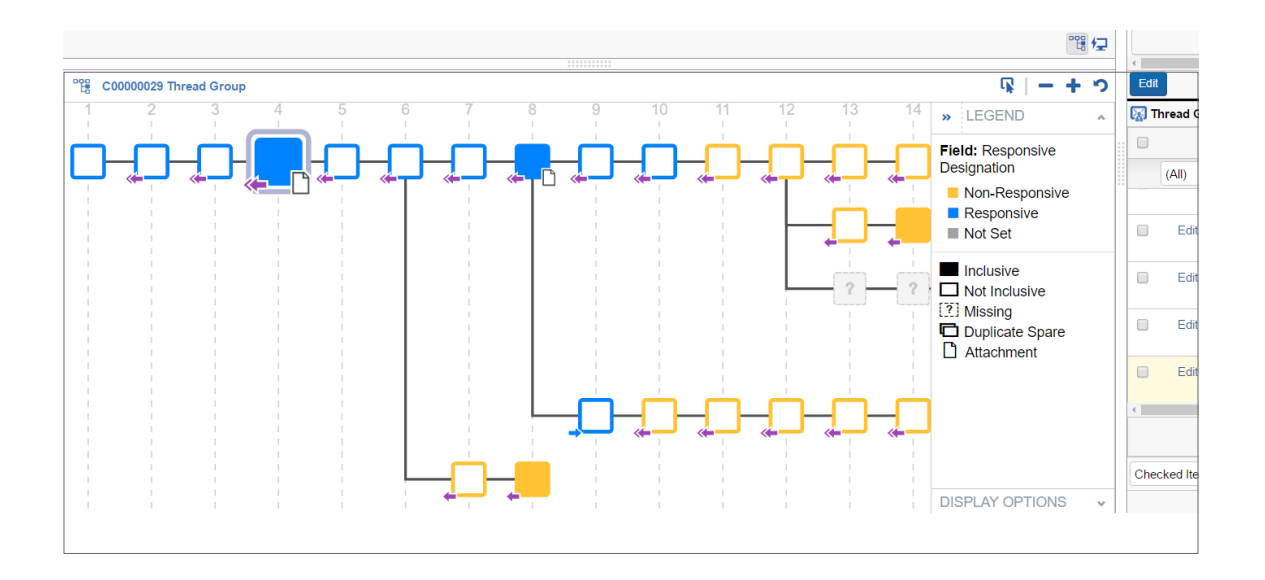

#### **1. Navigate around conversations.**

With an interactive interface, easily jump to other emails in the conversation to follow the thread of a story.

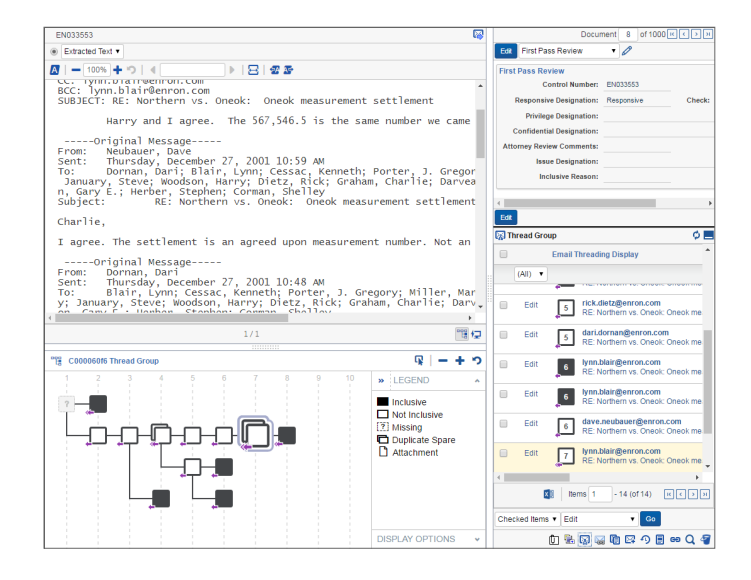

### **2. Identify missing emails.**

Icons indicate important information about your emails like whether one is missing, so you know a new collection is needed at a glance.

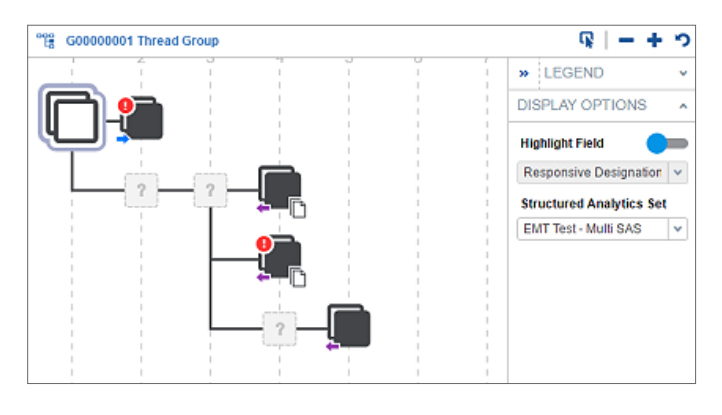

### **3. Code entire branches of emails.**

Mass edit entire threads of emails to quickly make coding decisions and move on to the next thread.

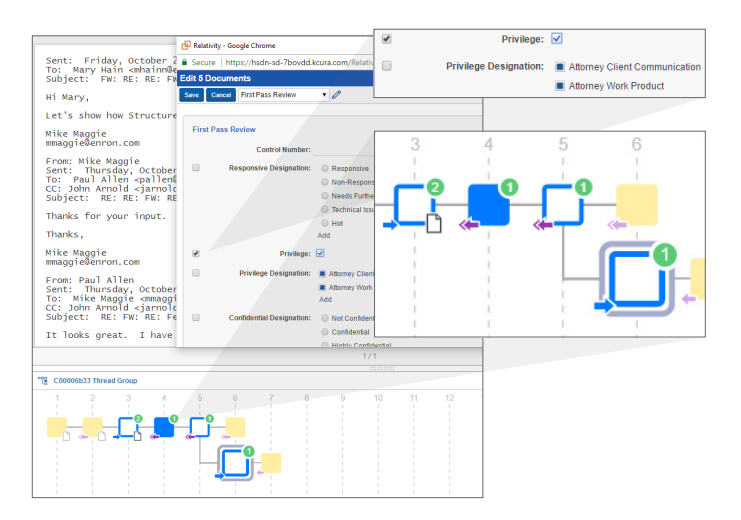

#### **4. QC coding decisions.**

Spot and fix inconsistent coding decisions on responsiveness, privilege, and other designations.

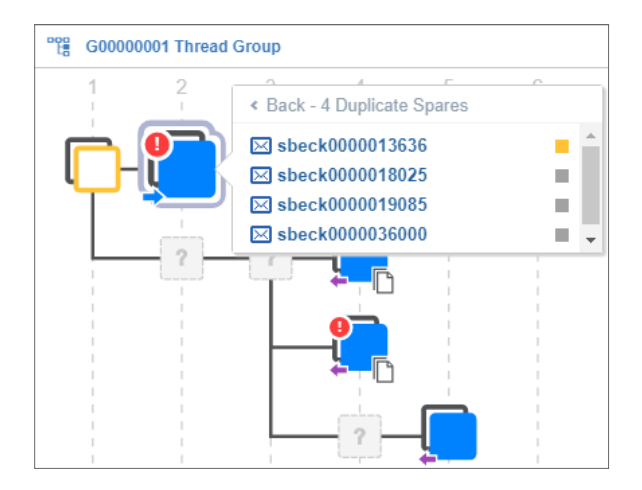